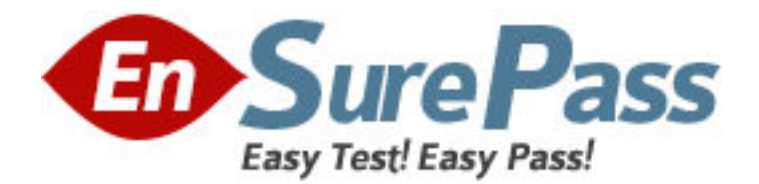

**Exam Code:** 000-744

**Exam Name: DS4000 Technical Version 1** 

**Vendor:** IBM

**Version: DEMO**

# **Part: A**

1: You arrive at a customer site to implement the DS4000 solution and find that the customer wants to use RAID 1+0 instead of RAID 5 for everything. What is a possible concern in this situation?

A.capacity B.random IO performance C.throughput performance D.disk rebuild times **Correct Answers: A** 

2: What is the minimum number of HDDs required for RAID 6?

A.1

B.2

C.3

 $\overline{D}4$ 

## **Correct Answers: D**

3: Three hosts are redundantly connected to a DS4000 system. Two are running a non-clustered Windows 2003 Server and the other is running Red Hat Linux. How many Storage Partitions are used in this configuration?

 $A<sub>0</sub>$ 

B.1

C.3

D.8

## **Correct Answers: C**

4: When creating a FlashCopy of a logical drive, a repository logical drive is created. The repository logical drive is for metadata and copy-on-write data when a change is made to the FlashCopy source logical drive. By default, what is its size?

A.10% of the source volume

B.20% of the source volume

C.50% of the source volume

D.100% of the source volume

## **Correct Answers: B**

5: Which statement is FALSE regarding hot spare drives in the DS4000 subsystem?

A.The storage server will attempt to find a spare in the same enclosure as the failed drive first.

B.The storage server will give preference to a spare the same size as the failed drive.

C.The storage server will use a spare with at least the same capacity as the failed drive.

D.The controller may use a spare that is larger than the failed drive and block the remaining capacity from use.

## **Correct Answers: B**

6: When performing an array migration, what is NOT required?

A.verification that there is no logical drive name duplication between the source and target systems

B.removal of mappings for all logical drives within the array being migrated

C.documenting the stripe order of the drives in the array for proper placement on the target subsystem

D.Advanced Maintenance Place Array Offline

#### **Correct Answers: C**

7: What best describes a drive in eplaced status?

A.a drive that has replaced a failed drive and needs to be revived in order to complete the data recovery process

B.a temporary status for a drive that has replaced a failed drive, but has not yet been reconstructed C.a hot spare that has spared out for a failed drive in an array causing the hot spare to become the active drive in the array

D.the final state of a drive that has replaced a failed drive and has been reconstructed **Correct Answers: B** 

8: When examining a profile you see the following:

 Drive at Enclosure 5, Slot 8 [mirrored pair with drive at enclosure 5, slot 9] Drive at Enclosure 5, Slot 9 [mirrored pair with drive at enclosure 5, slot 8] How should this be configured for enclosure loss protection? A.Drive at Enclosure 5, Slot 9 [mirrored pair with drive at enclosure 5, slot 9] Drive at Enclosure 5, Slot 9 [mirrored pair with drive at enclosure 5, slot 9] B.Drive at Enclosure 3, Slot 1 [mirrored pair with drive at enclosure 5, slot 9] Drive at Enclosure 5, Slot 9 [mirrored pair with drive at enclosure 3, slot 1] C.Drive at Enclosure 5, Slot 17 [mirrored pair with drive at enclosure 5, slot 9] Drive at Enclosure 5, Slot 9 [mirrored pair with drive at enclosure 5, slot 17] D.Drive at Enclosure 5, Slot 9 [mirrored pair with drive at enclosure 15, slot 19] Drive at Enclosure 15, Slot 19 [mirrored pair with drive at enclosure 5, slot 9] **Correct Answers: B** 

9: What is one disadvantage of managing a storage subsystem through the Fibre Channel IO path?

A.The fibre cable used for data IO cannot be used for management commands.

B.An access logical drive is required to communicate with the controllers.

C.Management commands cannot be encapsulated by the Fibre Channel protocol.

D.Ethernet cables to the controllers are also required to send management commands.

#### **Correct Answers: B**

10: In addition to the storage administrator's e-mail address, what information do you need to set up e-mail alerts to be sent to the storage administrator?

A.sender's SMTP server address, the sender's e-mail address

B.sender's POP server address, the sender's e-mail address

C.storage administrator's POP server address, the sender's e-mail address

D.storage administrator's SMTP server address, the sender's e-mail address **Correct Answers: A** 

11: A customer wants to use SATA drives to reduce costs. Which application matches SATA use? A.TSM B.Exchange C.application with low IOPS D.write once, read many times

## **Correct Answers: C**

12: Which statement about DS4000 firmware upgrades is true?

A.The controller firmware and NVSRAM files are closely tied to each other and must be installed in the proper combination.

B.Controller firmware and NVSRAM upgrades always require the ESM firmware to be upgraded at the same time.

C.Only one controller must be accessible via the Ethernet or fiber in order to perform a controller firmware upgrade.

D.The controller firmware and NVSRAM are independent from each other and can be upgraded at different times.

## **Correct Answers: A**

13: In the exhibit, which management method is being used?

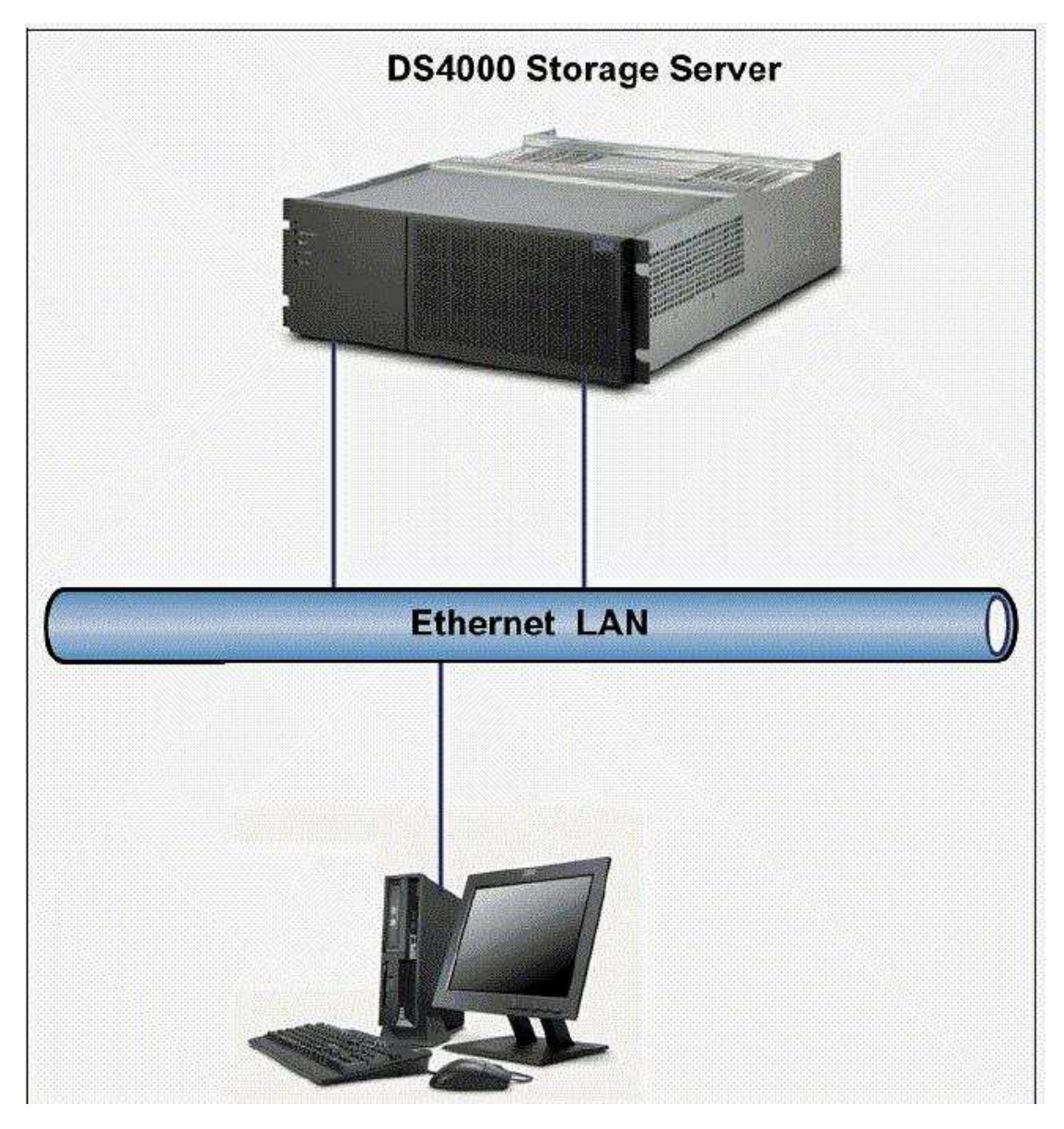

A.in-band B.rlogin C.client-host-band D.out-of-band **Correct Answers: D** 

14: You have been called in to assist the storage administrator who has been using Global Mirror with an Enhanced Remote Mirroring (ERM) configuration to mirror the company inventory database from headquarters to a data warehouse at a remote site. The storage administrator has been re-evaluating this approach and needs your help to change the mirroring mode to Metro Mirroring for better control over data going to the remote site. What must you do to help the storage administrator make the change?

- A.advise the storage administrator to purchase two new licenses
- B.break and re-establish the mirror relationship
- C.back up the inventory data to tape

D.make the mode change in Storage Manager **Correct Answers: D** 

15: How do you configure SNMP traps in the Storage Manager GUI? A.from the Subsystem Management window, use the Storage Subsystem menu B.from the Subsystem Management window, use the Advanced menu C.from the Enterprise Management window, use the Advanced menu D.from the Enterprise Management window, use the Edit menu **Correct Answers: D** 

16: To generate a premium feature key that can be installed on a DS4000 subsystem, you must provide certain information to IBM. This information includes the IBM machine type/model and what additional information?

A.serial number, activation code, feature enable identifier and e-mail address

B.serial number, activation code, and e-mail address

C.activation code, e-mail address, controller firmware level

D.serial number, and e-mail address, drive firmware level

## **Correct Answers: A**

17: In the Major Event Log (MEL), what does immediate Availability Initialization (IAF) completed on logical drive" indicate?

A.The drive has been internally reformatted.

B.The drive has just become accessible by the host.

C.LUN has just been replaced.

D.Hot sparing has occurred.

**Correct Answers: A** 

18: When configuring a customer's multimedia sequential I/O environment, what must you do? A.use a small segment size with many disks B.select a stripe size that is the same or an even multiple of the I/O size C.use small segment size in conjunction with RAID 0 D.select a segment size that minimizes the occurrences of a single I/O on multiple drives **Correct Answers: B** 

19: A customer is combining two separate IT operations in one central location. They are using a DS4800. Performance has been marginal. You look at the DS4800 Performance Monitor and observe that they are well within the DS4800 performance specifications. Which tool can be used to determine the cause of the problem?

A.Capacity Magic B.Bandwidth Estimator C.IOMeter D.Disk Magic **Correct Answers: D** 

20: What does a flashing green LED on a drive indicate? A.status ok B.drive active C.failed drive D.hot spare in use **Correct Answers: B**